## **Affectation de groupe à un quiz**

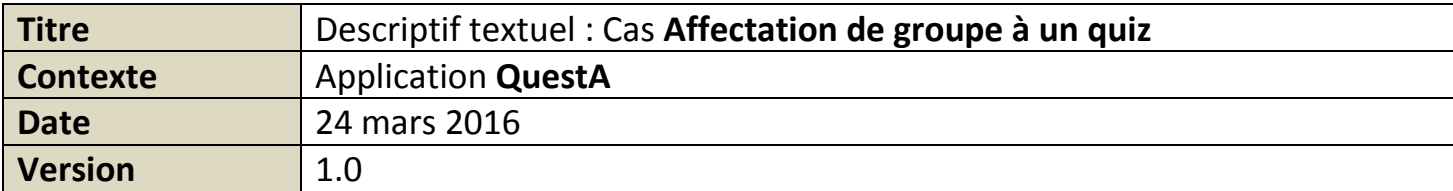

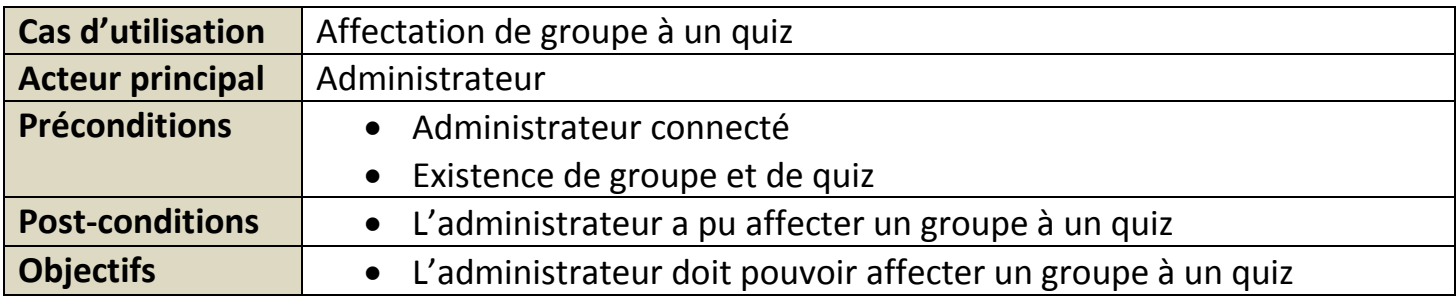

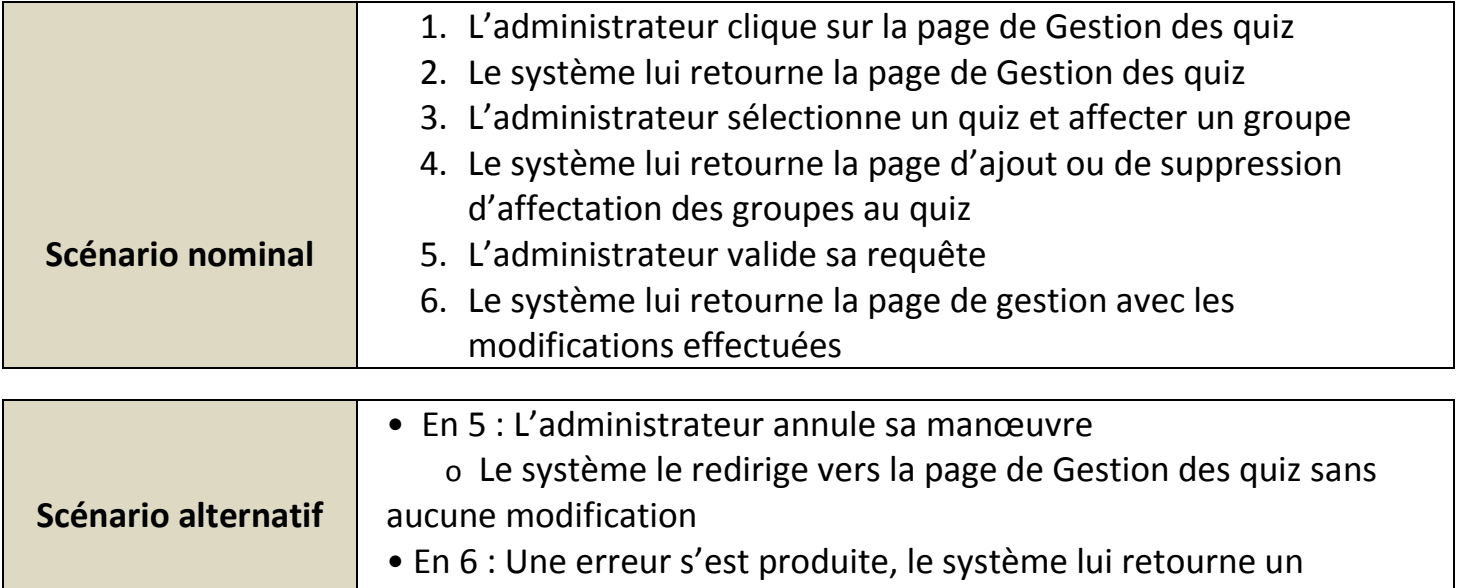

message d'erreur

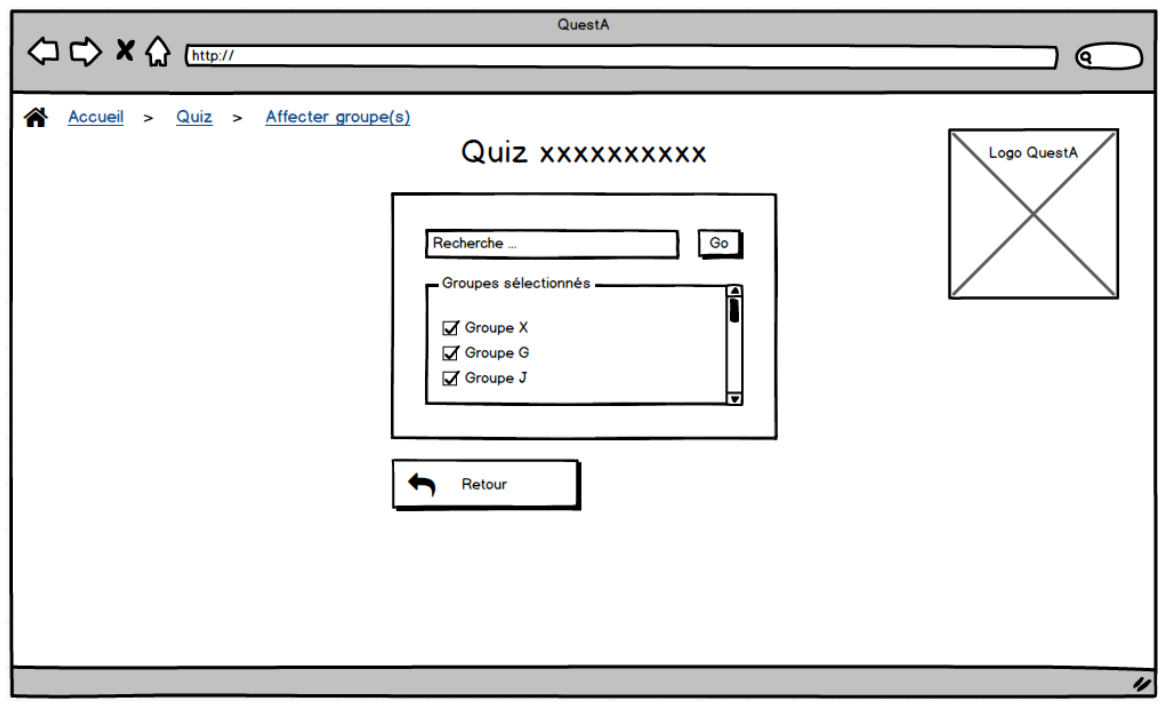